$(2003/12/25)$ 

p. 21, 2.2 (2) 2  
\n
$$
-5
$$
 -6  
\n $\frac{11(1-2;-2)}{11(3-1;1)} \begin{bmatrix} -5 \ 0 & 1 \end{bmatrix} \begin{bmatrix} 1 & 0 & 1 \ 0 & 1 & 1 \end{bmatrix} \Rightarrow \begin{cases} 1 \cdot x + 0 \cdot y + 1 \cdot z = 5 \\ 0 \cdot x + 1 \cdot y + 1 \cdot z = -1 \\ 0 \cdot x + 0 \cdot y + 0 \cdot z = \underline{-6} \end{cases}$   
\np. 35, (3)  $l_{33}$  (2) )  
\n $\begin{array}{c} -2 \ 0 \end{array}$  (3.6)  
\n $\begin{array}{c} -44, \end{array}$  (2)  $\begin{array}{c} -2 \ 0 \end{array}$   
\n $\begin{array}{c} -2 \ 0 \end{array}$  (3.6)  
\n $\begin{array}{c} -48, \begin{bmatrix} 2 & 1 \end{bmatrix} \\ 0 \end{array}$  (4)  $\begin{array}{c} a_{j-1}, a_{j+1} \end{array}$  (hat4)  $\begin{array}{c} a_{i,j+1} \end{array}$  (4)  $\begin{array}{c} a_{i,j+1} \end{array}$  (4)  $\begin{array}{c} a_{i,j+1} \end{array}$  (4)  $\begin{array}{c} a_{i,j+1} \end{array}$  (4)  $\begin{array}{c} a_{i,j+1} \end{array}$  (4)  $\begin{array}{c} a_{i,j+1} \end{array}$  (4)  $\begin{array}{c} a_{i,j+1} \end{array}$  (4)  $\begin{array}{c} a_{i,j+1} \end{array}$  (4)  $\begin{array}{c} a_{i,j+1} \end{array}$  (4)  $\begin{array}{c} a_{i,j+1} \end{array}$  (4)  $\begin{array}{c} a_{i,j+1} \end{array}$  (4)  $\begin{array}{c} a_{i,j+1} \end{array}$  (4)  $\begin{array}{c} a_{i,j+1} \end{array}$  (4)  $\begin{array}{c} a_{i,j+1} \end{array}$  (4)  $\begin{array}{c} a$ 

p. 88,  $4.4$  ( 2 )

 $II(2 \leftarrow 1; -3), I(2; -1/5), II(1 \leftarrow 2; -2)$ .<br> $\overline{r}$  $1 \t2 \t3 \t4 \t0$  $\begin{bmatrix} 1 & 2 & 3 & 4 & | & 0 \\ 3 & 1 & 2 & 1 & | & 0 \end{bmatrix} \longrightarrow \begin{bmatrix} 1 & 0 & 1/5 & -2/5 & | & 0 \\ 0 & 1 & 7/5 & 11/5 & | & 0 \end{bmatrix}$  $\begin{bmatrix} 1 & 0 & 1/5 & -2/5 & 0 \\ 0 & 1 & 7/5 & 11/5 & 0 \end{bmatrix}$  $x = s - 2t, y = 7s + 11t,$  $z = -5s, w = -5t \ (s, t)$ の形に整理すると,  $\overline{x}$  $\hat{y}$ z  $\omega$  $\overline{a}$   $= s$  $\overline{a}$  1 7 −5 0  $\overline{a}$   $+ t$  $\overline{a}$  −2 11 0 −5  $\overline{a}$  $\begin{array}{c} \hline \end{array}$  $\boldsymbol{v}_1 =$  $\overline{r}$  1 7 −5 0  $\overline{a}$  $\Bigg\vert\,,\, {\bm v}_2 =$  $\frac{1}{\sqrt{2}}$  $\begin{array}{c} \begin{array}{c} \begin{array}{c} \end{array} \\ \begin{array}{c} \end{array} \end{array} \end{array}$ −2 11 0 −5  $\overline{a}$  とおくし いちかん (の) p. 96,  $4.8$  ( 2 )  $()W^{\perp} =$ n  $\bm{y} \in V$  $\big\vert\, (\boldsymbol{x},\boldsymbol{a}) = (\boldsymbol{x},\boldsymbol{b}) = 0 \big\}$ n  $\overline{a}$ 

( ) 
$$
\boldsymbol{y}
$$
  $\boldsymbol{x}$  :  $W^{\perp} = \left\{ \boldsymbol{x} \in V \mid (\boldsymbol{x}, \boldsymbol{a}) = (\boldsymbol{x}, \boldsymbol{b}) = 0 \right\}$   
\n**p. 98, 2** (2 )  
\n( )  $e'_2 = v_2 - (e_1 \cdot v_2)v_1$   
\n( )  $v_1 \quad e_1 \quad : e'_2 = v_2 - (e_1 \cdot v_2)e_1$   
\n**p. 100,**  
\n( )  
\n $u_1 = b_{11}a_1$   
\n $u_2 = b_1 a_1$ 

$$
\begin{array}{rcl}\n\mathbf{u}_2 &=& b_{12}\mathbf{a}_1 + b_{22}\mathbf{a}_2 \\
\mathbf{u}_3 &=& b_{13}\mathbf{a}_1 + b_{23}\mathbf{a}_2 + b_{33}\mathbf{a}_3 \\
& \dots \\
\mathbf{u}_n &=& b_{1n}\mathbf{a}_1 + b_{2n}\mathbf{a}_2 + \dots + b_{nn}\mathbf{a}_3\n\end{array}
$$

( )  $b_{nn}\boldsymbol{a}_n$ 

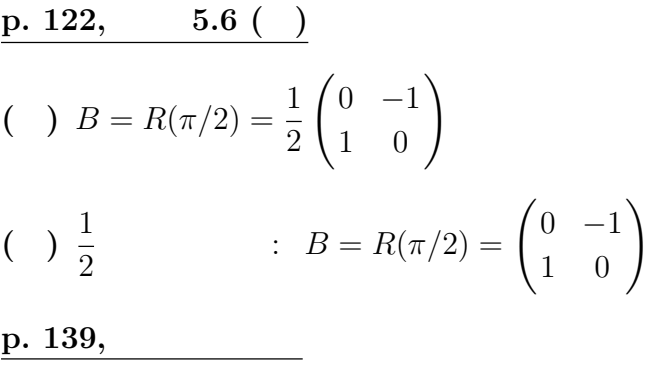

 $( \ )$ 

$$
Ap_2 = b_{01}u_1 + b_{11}p_2 + \cdots + b_{n1}
$$
  
\n
$$
Ap_3 = b_{02}u_1 + b_{12}p_2 + \cdots + b_{n2}
$$
  
\n
$$
\cdots \cdots \cdots
$$
  
\n
$$
Ap_n = b_{0n}u_1 + b_{1n}p_2 + \cdots + b_{nn}
$$

( )  $\hspace{1.6cm} p_n$ 

$$
Ap_2 = b_{01}u_1 + b_{11}p_2 + \cdots + b_{n1}p_n
$$
  
\n
$$
Ap_3 = b_{02}u_1 + b_{12}p_2 + \cdots + b_{n2}p_n
$$
  
\n
$$
\cdots \cdots \cdots
$$

$$
A \boldsymbol{p}_n = b_{0n} \boldsymbol{u}_1 + b_{1n} \boldsymbol{p}_2 + \cdots + b_{nn} \boldsymbol{p}_n
$$

p. 139,  $( )$  $( )$  $p. 143, (2)$  $\begin{array}{c|c}\n\hline\n\textbf{140,} & \downarrow & \downarrow & \down$ 1 −1  $\begin{bmatrix} 1 & 1 & 1 \\ 1 & 1 & 1 \\ 1 & 1 & 1 \end{bmatrix}$ 1 1

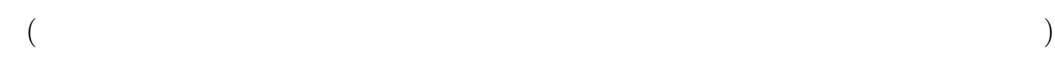

 $\overline{a}$